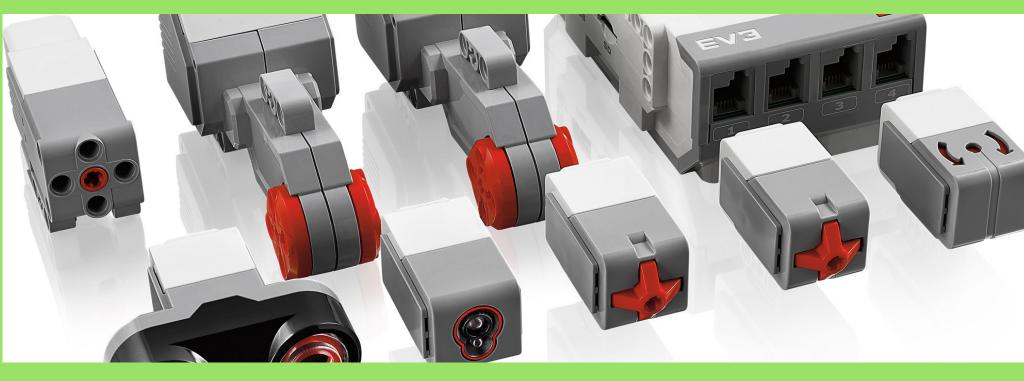

# HOW TO PROGRAM IN EV3

The easiest way possible

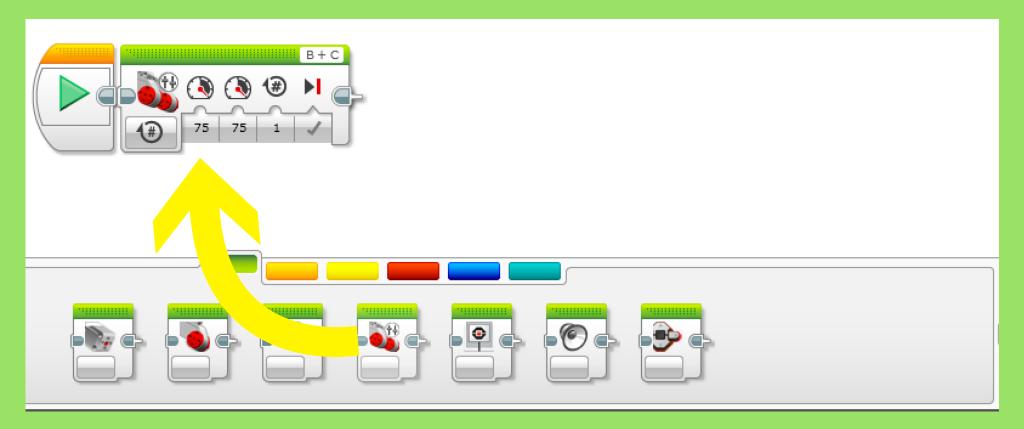

## Easily drag and drop blocks to make intuitive programs!

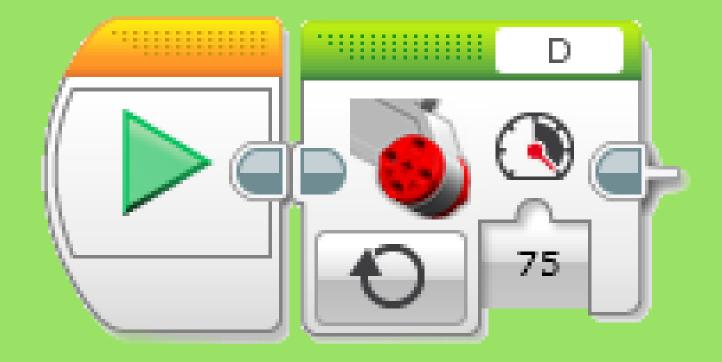

#### Easy to understand blocks

In this block, change the number to increase/decrease the speed of the motor.

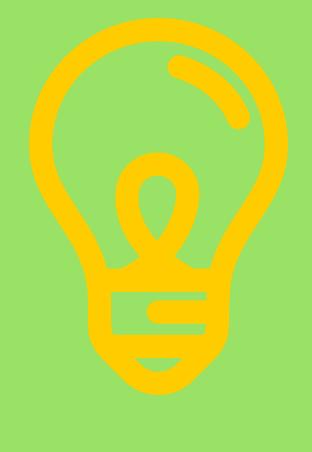

#### **Make Something New!**

### OR

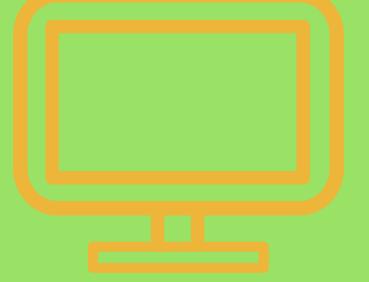

Try it out!